## SAP ABAP table BDLIFCHA {BDL SDCC: Input/Output Parameters}

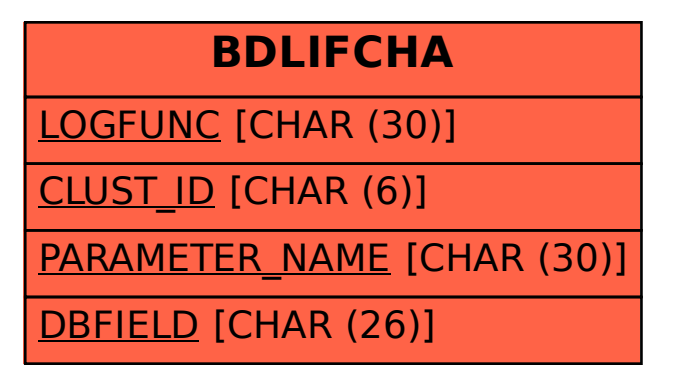